|                                             |                                            |                     | FOR COMMERCIAL ITEM                                                   |               | 2-2400-1                                  |             | 75                        | PAGE C                    | >F<br>  8           |                                |  |
|---------------------------------------------|--------------------------------------------|---------------------|-----------------------------------------------------------------------|---------------|-------------------------------------------|-------------|---------------------------|---------------------------|---------------------|--------------------------------|--|
| 2. CONTRACT                                 | NO.                                        | COMPLETE BLOCK      | AWARD/ 4. ORDER NUMBER                                                | 1223          | 2 2 4 0 0 1                               |             | SOLICITATION NUMBER       |                           | 0                   | 6. SOLICITATION                |  |
| GS-35F-                                     |                                            | 0                   | FECTIVE DATE<br>9/30/2011 CPSC-F-11                                   |               |                                           |             |                           |                           |                     | ISSUE DATE                     |  |
|                                             | OR SOLICITATION<br>ORMATION CALL:          | a NAME<br>Greg Gray | son                                                                   |               | 5. TELEPHONE<br>301-504                   | -           | (No collect calls)        | B. OFFER                  | DUE DATE            | EALOCAL TIME                   |  |
| 9. ISSUED BY                                |                                            |                     | CODE FMPS                                                             | 10. THIS ACOL |                                           |             |                           |                           |                     |                                |  |
| CONSUME                                     | ER PRODUCT SAF                             | ETY COMMISS         | ION                                                                   | X UNRE        | STRICTED OR                               |             | SET ASIDE:                | % FOR:                    |                     |                                |  |
|                                             | PROCUREMENT S                              | ERVICES             |                                                                       |               |                                           |             | SMALL BUSINESS            |                           | EMERGIN<br>BUSINESS |                                |  |
| 4330 EF<br>ROOM 51                          | AST WEST HWY                               |                     |                                                                       | NAICS: 334    | 111                                       |             | HUBZONE SMALL<br>BUSINESS |                           | SOLE SOL            | IRCE                           |  |
|                                             | DA MD 20814                                |                     |                                                                       | SIZE STANDA   | RD:                                       |             | SERVICE-DISABLED          | VETERAN-                  | <b>8</b> (/         | A)                             |  |
|                                             | Y FOR FOB DESTINA- 12.                     | DISCOUNT TERMS      |                                                                       | 1,000         |                                           |             | OWNED SMALL BUS           | INESS                     |                     |                                |  |
|                                             | ESS BLOCK IS                               | Net                 | 30                                                                    |               | CONTRACT IS                               |             |                           |                           |                     |                                |  |
|                                             | DULE                                       |                     |                                                                       |               | S (15 CFR 700)                            |             | 14. METHOD OF SOLIC       |                           |                     |                                |  |
| 15. DELIVER T                               | 0                                          | CODE E              | XIT                                                                   | 16. ADMINISTE | RED BY                                    |             |                           | CODE                      | FMPS                |                                |  |
| CONSUME                                     | R PRODUCT SAF                              | ETY COMMISS         | ION                                                                   | 1             |                                           |             | AFETY COMMIS              | SION                      |                     |                                |  |
|                                             | OF INFORMATIO<br>ASTWEST HIGHWA            |                     |                                                                       |               | PROCURE                                   |             | SERVICES                  |                           |                     |                                |  |
| 4330 EA<br>ROOM 70                          |                                            | I                   |                                                                       | ROOM 51       |                                           | 1100 1      |                           |                           |                     |                                |  |
| BETHESE                                     | DA MD 20814                                |                     |                                                                       | BETHESS       | DA MD 20                                  | 814         |                           |                           |                     |                                |  |
| 17a. CONTRAC                                | TOR/ CODE                                  | a . Alabia          | FACILITY                                                              | IRA PAYMENT   | WILL BE MADE                              | BY          |                           | CODE                      |                     |                                |  |
| OFFERO                                      | R                                          |                     | CODE                                                                  |               |                                           |             |                           |                           | FMFS                |                                |  |
| DELL MA                                     | RKETING LP                                 |                     |                                                                       | CPSC AC       | counts                                    | Pavak       | ole Branch                |                           |                     |                                |  |
| ONE DEL                                     |                                            |                     |                                                                       |               | CPSC Accounts Payable Branch<br>AMZ 160   |             |                           |                           |                     |                                |  |
| ROUND R                                     | OCK TX 78682-                              | 0001                |                                                                       |               | P. O. Box 25710<br>Oklahoma City OK 73125 |             |                           |                           |                     |                                |  |
|                                             |                                            |                     |                                                                       | OKIANON       | na City                                   | 06 73       | 123                       |                           |                     |                                |  |
|                                             |                                            |                     |                                                                       |               |                                           |             |                           |                           |                     |                                |  |
|                                             |                                            |                     |                                                                       |               |                                           |             |                           |                           |                     |                                |  |
| TELEPHONE N                                 |                                            | 13-8118             |                                                                       |               |                                           |             |                           |                           |                     |                                |  |
|                                             | IF REMITTANCE IS DIFFERE                   | NT AND POT SUCH ADD |                                                                       | IS CHEC       |                                           | EE ADDE     | OWN IN BLOCK 18# UNLE     |                           | BELOW               |                                |  |
| 19.<br>ITEM NO.                             |                                            | SCHEDULE O          | 20,<br>F SUPPLIES/SERVICES                                            |               | 21.<br>QUANTITY                           | 22.<br>UNIT | 23.<br>UNIT PRICE         |                           | 24<br>AMO           |                                |  |
|                                             | DUNS Number:                               |                     |                                                                       |               |                                           |             |                           |                           |                     |                                |  |
|                                             |                                            | -                   | - PROJECT OFFICER<br>V OR (301) 504-700                               |               | JIM                                       |             |                           |                           |                     |                                |  |
|                                             | CHINE AT OCT                               | INLECTOC.GO         | V OK (301/ 304 /00                                                    | 7             |                                           |             |                           |                           |                     |                                |  |
|                                             |                                            |                     | OVIDE THE FOLLOWING                                                   | G             |                                           |             |                           |                           |                     |                                |  |
|                                             |                                            |                     | WITH GS SCHEDULE<br>TACHED TERMS AND                                  |               |                                           |             |                           |                           |                     |                                |  |
|                                             | CONDITIONS.                                | THE THE AL          |                                                                       |               |                                           |             |                           |                           |                     |                                |  |
|                                             |                                            |                     |                                                                       |               |                                           |             |                           |                           |                     |                                |  |
|                                             | INSTRUCTIONS                               |                     | OR DELIVERY & BILL                                                    | ING           |                                           |             |                           |                           |                     |                                |  |
|                                             |                                            | -                   | litional Sheets as Necessary)                                         |               |                                           |             |                           |                           |                     |                                |  |
|                                             | TING AND APPROPRIATIO                      |                     |                                                                       |               | <u></u>                                   | 26          | TOTAL AWARD AMO           |                           | ovi. Use (          | Only)                          |  |
| 0100A11DCC-2011-9994800000-EXITIT2400-312E0 |                                            |                     |                                                                       |               |                                           |             | \$79,097                  |                           |                     |                                |  |
|                                             |                                            |                     | R 52.212-1, 52.212-4. FAR 52.212-3<br>( REFERENCE FAR 52.212-4. FAR 5 |               |                                           | ADDEND      | DENDA<br>A                | 🗆 ARE                     |                     | NOT ATTACHED.<br>NOT ATTACHED. |  |
|                                             | ACTOR IS REQUIRED TO                       | SIGN THIS DOCUME    | NT AND RETURN                                                         | x :           | 29. AWARD OI                              | CONTR       | ACT REF.                  |                           |                     | OFFER                          |  |
|                                             |                                            |                     | O FURNISH AND DELIVER                                                 | 1             |                                           |             | YOUR OFFE                 |                           |                     |                                |  |
| SHEET'S S                                   | UBJECT TO THE TERMS                        | AND CONDITIONS SP   |                                                                       | 1             | HEREIN, IS AC                             | CEPTED      | AS TO ITEMS:              |                           |                     |                                |  |
| 30a. SIGNATUR                               | RE OF OFFEROR/CONTRACT                     | DR                  |                                                                       | 31a. UNITED   | STATES OF AM                              | ERICA (SIG  | SNATURE OF CONTRACT       |                           | RY                  |                                |  |
|                                             |                                            |                     |                                                                       | 21            | m                                         | <u>r</u> ,  | 100                       | 21                        |                     |                                |  |
| 30b. NAME A                                 | ND TITLE OF SIGNER (Ty                     | pe or print)        | 30c. DATE SIGNED                                                      |               |                                           | TING OF     | FICER (Type or print)     |                           | 31c. D/             | TE SIGNED                      |  |
|                                             |                                            |                     |                                                                       | Eddie         | Anmad                                     |             |                           |                           | 113                 | 0/1/                           |  |
|                                             | FOR LOCAL REPRODUC<br>DITION IS NOT USABLE | HUN                 |                                                                       |               |                                           |             |                           | D FORM 14<br>I by GSA - I | •                   | •                              |  |
|                                             |                                            |                     |                                                                       |               |                                           |             |                           |                           |                     |                                |  |

2 of 8

|                                                                    |                                                   |                                    |                              |                     |                   |                     | 2 of 8                  |  |  |  |
|--------------------------------------------------------------------|---------------------------------------------------|------------------------------------|------------------------------|---------------------|-------------------|---------------------|-------------------------|--|--|--|
| 18.<br>(TEM NO.                                                    |                                                   | 20.<br>SCHEDULE OF SUPPLI          | ES/SERVICES                  | 21.<br>QUANTITY     | 22<br>UNIT        | 23.<br>UNIT PRICE   | 24.<br>Amount           |  |  |  |
| 0001                                                               | Page Unit.                                        | Doll Intitudo E6                   | 400 ( <b>111)</b> 1005 00    | CO) 50              | 50                | 1 557 05            | 77,897.50               |  |  |  |
| JUUI                                                               |                                                   | Dell Latitude E6                   |                              |                     | 50 EA 1,557.95 77 |                     |                         |  |  |  |
|                                                                    |                                                   | Intel Core i5-25                   | •                            |                     |                   |                     |                         |  |  |  |
|                                                                    |                                                   | l Latitude E6X20                   |                              | - 1.1               |                   |                     |                         |  |  |  |
|                                                                    |                                                   | OGB, DDR3-1333MHz                  | SURAM, 2 DIMM, D             | ett                 |                   |                     |                         |  |  |  |
|                                                                    | Latitude (                                        |                                    |                              | 24.00               |                   |                     |                         |  |  |  |
|                                                                    |                                                   | Internal Backlit                   |                              | lisn                |                   |                     |                         |  |  |  |
|                                                                    |                                                   | Dell Latitude E (                  |                              |                     |                   |                     |                         |  |  |  |
|                                                                    |                                                   | Tech Setup Guide,                  | English, Dell                |                     |                   |                     |                         |  |  |  |
|                                                                    |                                                   | 6X20 (331-1207)                    |                              |                     |                   |                     |                         |  |  |  |
|                                                                    |                                                   | Documentation (En                  | -                            | 1                   |                   |                     |                         |  |  |  |
|                                                                    | 1                                                 | -Family/Moblle Pr                  |                              |                     |                   |                     |                         |  |  |  |
|                                                                    | Video Card: Intel HD Graphics 3000, Dell Latitude |                                    |                              |                     |                   |                     |                         |  |  |  |
|                                                                    | E6420 (320-1907)                                  |                                    |                              |                     |                   |                     |                         |  |  |  |
|                                                                    | 1                                                 | : 250GB Hard Driv                  | e, 7200RPM, Dell             |                     |                   |                     |                         |  |  |  |
|                                                                    | Latitude E                                        | (342-2379)                         |                              |                     |                   |                     |                         |  |  |  |
|                                                                    | Hard Drive                                        | Controller: Inte                   | rnal Fingerprint             |                     |                   |                     |                         |  |  |  |
|                                                                    | Reader and contactless smartcard reader, Dell     |                                    |                              |                     |                   |                     |                         |  |  |  |
|                                                                    | Latitude E6420 (331-1229)                         |                                    |                              |                     |                   |                     |                         |  |  |  |
|                                                                    | Floppy Disk Drive: 14.01n HD+(1600x900)           |                                    |                              |                     |                   |                     |                         |  |  |  |
|                                                                    | Anti-Glare LED-backlit with Premium Panel         |                                    |                              |                     |                   |                     |                         |  |  |  |
|                                                                    | Guarantee, Dell Latitude E6420 (320-1904)         |                                    |                              |                     |                   |                     |                         |  |  |  |
|                                                                    | Operating System: Genuine Windows 7 Professional, |                                    |                              |                     |                   |                     |                         |  |  |  |
|                                                                    | SP1, 64-blt, No Media, Latitude, English          |                                    |                              |                     |                   |                     |                         |  |  |  |
|                                                                    | (421-8067)                                        |                                    |                              |                     |                   |                     |                         |  |  |  |
|                                                                    | Operating                                         |                                    |                              |                     |                   |                     |                         |  |  |  |
|                                                                    | Latitude, Vostro and Mobile Precision Notebooks   |                                    |                              |                     |                   |                     |                         |  |  |  |
|                                                                    | (330.6322)                                        |                                    |                              |                     |                   |                     |                         |  |  |  |
|                                                                    | Modem: No 1                                       | Modem, Dell Latit                  | ude E (331·1221)             |                     |                   |                     |                         |  |  |  |
|                                                                    | Continued                                         |                                    |                              |                     |                   |                     |                         |  |  |  |
| a. QUANTIT                                                         | Y IN COLUMN 21 HAS                                |                                    |                              | <u>k</u>            |                   |                     |                         |  |  |  |
|                                                                    |                                                   |                                    | EPTED, AND CONFORMS TO THE   | IE CONTRACT, EXCEP  | TAS               |                     |                         |  |  |  |
| 26. SIGNATU                                                        | RE OF AUTHORIZED                                  | GOVERNMENT REPRESENTATI            | VE 32c. DATE                 | 326. PRINTED NAME   | AND TIT           | LE OF AUTHORIZED GO | VERNMENT REPRESENTATIVE |  |  |  |
|                                                                    |                                                   |                                    |                              |                     |                   |                     |                         |  |  |  |
| .e. MAILING A                                                      | DDRESS OF AUTHO                                   | RIZED GOVERNMENT REPRESE           | NTATIVE                      | 321. TELEPHONE NUI  | BER OF            | AUTHORIZED GOVER    | NMENT REPRESENTATIVE    |  |  |  |
|                                                                    |                                                   |                                    |                              |                     |                   |                     |                         |  |  |  |
|                                                                    |                                                   |                                    |                              | 32g. E-MAIL OF AUTH | ORIZED            | GOVERNMENT REPRE    | SENTATIVE               |  |  |  |
| 33. SHIP NUMBER 34. VOUCHER NUMBER 35. AMOUNT VERIF<br>CORRECT FOR |                                                   | 35. AMOUNT VERIFIED<br>CORRECT FOR | 36. PAYMENT 37. CHECK NUMBER |                     |                   | 37. CHECK NUMBER    |                         |  |  |  |
|                                                                    | ·····                                             | 4                                  |                              |                     |                   | RTIAL 🗍 FINAL       |                         |  |  |  |
| PARTIAL                                                            | FINAL                                             |                                    |                              | <u> </u>            |                   |                     |                         |  |  |  |
|                                                                    | JNT NUMBER                                        | 39. S/R VOUCHER NUMBER             | 40. PAID BY                  |                     |                   |                     |                         |  |  |  |

| 416. I CERTIFY THIS ACCOUNT IS CORRECT AND PROPER FOR PAYMEN | 42a, RECEIVED BY (Print) |                             |                       |  |  |  |
|--------------------------------------------------------------|--------------------------|-----------------------------|-----------------------|--|--|--|
| 41b. SIGNATURE AND TITLE OF CERTIFYING OFFICER               | 41¢ DATE                 |                             |                       |  |  |  |
|                                                              |                          | 42b. RECEIVED AT (Location) |                       |  |  |  |
|                                                              |                          | 42c. DATE REC'D (YY/MM/DD)  | 42d. TOTAL CONTAINERS |  |  |  |
|                                                              |                          |                             |                       |  |  |  |

ويعتر والمتناور المراجع

STANDARD FORM 1449 (REV. 3/2006) BACK

# REFERENCE NO. OF DOCUMENT BEING CONTINUED CONTINUATION SHEET GS-35F-4076D/CPSC-F-11-0064

NAME OF OFFEROR OR CONTRACTOR

DELL MARKETING LP -

| NO.<br>A) | SUPPLIES/SERVICES<br>(B)                                                                        | QUANTITY<br>(C) | UNIT<br>(D) | UNIT PRICE | AMOUNT<br>(F)            |
|-----------|-------------------------------------------------------------------------------------------------|-----------------|-------------|------------|--------------------------|
|           | TBU: 90W 3.Pln, AC Adapter, Dell Latitude E                                                     |                 |             |            |                          |
|           | (331-1719)                                                                                      |                 |             |            |                          |
|           | TBU: US -3 foot Flat Power Cord, Dell Latitude                                                  |                 |             |            |                          |
|           | (330-4016)                                                                                      |                 |             |            |                          |
|           | CD.ROM or oVo.ROM Drive: 8X DVD+I-RW, Dell                                                      |                 |             |            |                          |
|           | Latitude E (318-0330)                                                                           |                 |             |            |                          |
|           | Co·ROM or oVD·ROM Drive: 8X DVD+/·RW Bezel, Dell                                                |                 |             |            |                          |
|           | Latitude E6320/E64201E6520/ATG (318-0466)                                                       |                 |             |            |                          |
|           | CD.ROM or oVD-ROM Drive: Cyberllnk Power DVD                                                    |                 |             |            |                          |
|           | 9.5, No Media, Dell OptlPlex, Latitude and                                                      |                 |             |            |                          |
|           | Precision Workstation (4214370)                                                                 |                 |             |            |                          |
|           | CD.ROM or DVo-ROM Drive: Roxio Creator Starter, No                                              |                 |             |            |                          |
|           | Medla, oell OptiPlex, Latitude and Precision                                                    |                 |             |            |                          |
|           | Workstation (421-4539)                                                                          |                 |             |            |                          |
|           | Sound Card: Integrated webcam with single digital                                               |                 |             |            |                          |
|           | microphone, Dell Latitude E6420/ATG (318-0436)<br>Sound Card: Dell Webcam Central Software Dell |                 |             |            |                          |
|           | Latltude/Moblle Precision (421.1201)                                                            |                 |             |            |                          |
|           | Processor Cable: Intel WiFI Link 6205                                                           |                 |             |            |                          |
|           | (802.11a/g/n 2X2) 112 Mln1Card for VPRO Latitude                                                |                 |             |            |                          |
|           | EIMobilp Precision (430.3961)                                                                   |                 |             |            |                          |
|           | Documentation Diskette: Intel vPro Technology                                                   |                 |             |            |                          |
|           | Advanced Management Features, Dell Latitude E6X20                                               |                 |             |            |                          |
|           | (331-1227)                                                                                      |                 |             |            |                          |
|           | Bundled Software: No Productivity Software,Dell                                                 |                 |             |            |                          |
|           | OptlPlex, Precision and Latitude (421.3872)                                                     |                 |             |            |                          |
|           | Feature: 6-Cell (60WH) Primary Lithium Ion                                                      |                 |             |            |                          |
|           | Battery for Latitude (312.1151)                                                                 |                 |             |            |                          |
|           | Feature: Nylon 15.6 Carry Case for latitude and                                                 |                 |             |            |                          |
|           | Precision Notebooks (313-9945)                                                                  |                 |             |            |                          |
|           | Service: Dell Limited Hardware Warranty Pius                                                    |                 |             |            |                          |
|           | Service initial Year (929-0957)                                                                 |                 |             |            |                          |
|           | Service: Dell limited Hardware Warranty Plus                                                    |                 |             |            |                          |
|           | Service Extended Year(s) (934-7708)                                                             |                 |             |            |                          |
|           | Service: ProSupport: Next Business Day Limited                                                  |                 |             |            |                          |
|           | Onsite Service After Remote Diagnosis Initial                                                   |                 |             |            |                          |
|           | Year (939-2510)                                                                                 |                 |             |            |                          |
|           | Service: ProSupport: Next Business Day Limited                                                  |                 |             |            |                          |
|           | Onsite Service After Remote Diagnosis 2 Year                                                    |                 |             |            |                          |
|           | (937-8032)                                                                                      |                 |             |            |                          |
|           | Service: ProSupport: 7x24 Technical Support.                                                    |                 |             |            |                          |
|           | Initial (984.3990) Service: ProSupport : 7x24<br>Technical Support, 2 Year Extended (983-7582)  |                 |             |            |                          |
|           | Installation: Standard On Site Installation                                                     |                 |             |            |                          |
|           | Declined (900-9987) Service One: Keep Your Hard                                                 |                 |             |            |                          |
|           | Drive, 3 Year (984-1952)                                                                        |                 |             |            |                          |
|           | Mlsc: Energy Star Enabled/E-PEAT/Gold, Latitude                                                 |                 |             |            |                          |
|           | Continued                                                                                       |                 |             |            |                          |
|           | continued                                                                                       |                 |             |            |                          |
|           |                                                                                                 |                 |             |            |                          |
|           |                                                                                                 |                 |             |            |                          |
|           |                                                                                                 |                 |             |            |                          |
|           |                                                                                                 |                 |             |            |                          |
|           |                                                                                                 |                 |             |            |                          |
|           |                                                                                                 |                 |             |            |                          |
|           |                                                                                                 |                 |             |            |                          |
|           | 52-8067                                                                                         |                 |             |            | OPTIONAL FORM 336 (4-86) |

Sponsored by GSA FAR (48 CFR) 53.110

OF 8

PAGE

3

| CONTINUE TION OUTET | REFERENCE NO. OF DOCUMENT BEING CONTINUED |
|---------------------|-------------------------------------------|
| CONTINUATION SHEET  | GS=35F=4076D/CPSC=F=11=0064               |

# NAME OF OFFEROR OR CONTRACTOR

DELL MARKETING LP

| ITEM NO.<br>(A) | SUPPLIES/SERVICES                                                                                                    | QUANTITY<br>(C) | UNIT<br>(D) |       | amount<br>(F)                                                       |
|-----------------|----------------------------------------------------------------------------------------------------|-----------------|-------------|-------|---------------------------------------------------------------------|
|                 | E6420/ATG (331.1931)<br>Dell Back-up and Recovery Manager for Wln7, MUI,<br>Latitude, Precision, OptiPlex, Vostro (3306043)<br>EIPort. Simple Port Replicatorfor Latitude<br>E.Famliy/Moblle Precision (430-3097)<br>Intel Core i5 vPro Processor (331-1641)<br>Dell MS 111 USB Optical Mouse, Latitude and<br>Mobile Precision (331-0272) |                 |             |       |                                                                     |
| 0002            | Smart Card Reader USB KeyboardOptiplex Precision<br>Customer Install (330-2904)                                                                                                    | 50              | EA          | 24.00 | 1,200.00                                                            |
|                 | The total amount of award: \$79,097.50. The obligation for this award is shown in box 26.                                                                                                    |                 |             |       |                                                                     |
|                 |                                                                                                    |                 |             |       |                                                                     |
|                 |                                                                                                    |                 |             |       |                                                                     |
|                 |                                                                                                    |                 |             |       |                                                                     |
|                 |                                                                                                    |                 |             |       |                                                                     |
|                 |                                                                                                    |                 |             |       |                                                                     |
|                 |                                                                                                    |                 |             |       |                                                                     |
|                 |                                                                                                    |                 |             |       |                                                                     |
|                 |                                                                                                    |                 |             |       | ,                                                                   |
|                 |                                                                                                    |                 |             |       |                                                                     |
| NSN 7540-01-1   | 1<br>52-8067                                                                                                    |                 |             |       | OPTIONAL FORM 336 (4-86)<br>Spansored by GSA<br>FAR (48 CFR) 53.110 |

PAGE

4

OF B

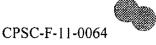

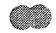

## LC1A CONTRACTOR'S NOTE

Deliveries and/or shipments shall not be left at the Loading Dock. All deliveries shall be considered "inside deliveries" to the appropriate room at the Consumer Product Safety Commission (CPSC) and in accordance with the instructions below. When scheduling deliveries the purchase order number shall always be referenced and all packages shall clearly display the Purchase Order Number on the outside of the cartons and/or packages, to include the packing slip.

## ATTENTION GOVERNMENT VENDOR

A. DELIVERY INSTRUCTIONS:

## 1. DELIVERY INSTRUCTIONS FOR LARGE OR HEAVY ITEMS:

If the shipment or item being delivered requires use of a loading dock, advance notification is required. The contractor shall contact the Shipping and Receiving Coordinator at (301) 366-7018 or Ronald Welch (301) 504-7091, forty-eight (48) hours in advance of the date the items are to arrive to schedule use of the loading dock.

# LOADING DOCK HOURS OF OPERATION:

9:00 am to 11:00 am or 1:30 pm to 4:00 pm Monday through Friday (except holidays)

Please notify contact person if there is a change in the delivery date. For changes, delays, or assistance please contact CPSC as follows:

Facilities Management Support Services (301) 504-7091 and Project Officer JIM CLINE (301) 504-7001 OR JCLINE@CPSC.GOV

Upon arrival, the driver should contact the CPSC Guard, 301-504-7721, at the loading dock to obtain assistance in using freight elevators and to gain access to CPSC security areas.

#### 2. DELIVERY INSTRUCTION FOR SMALL ITEMS

When delivering or shipping small items, the contractor and/or carrier service shall report to the 4th floor lobby, North Tower, 4330 East West Highway, to sign in with the CPSC guard. Upon completion of signing in, the contractor shall deliver all shipments to the Mail Room, Room 415. After delivery, delivery personnel shall promptly depart the building. CPSC-F-11-0064

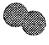

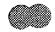

MAIL ROOM HOURS OF OPERATION:

Monday through Friday (except holidays) - 7:30 am to 5:00 pm

## **B.** BILLING INSTRUCTIONS

Pursuant to the Prompt Payment Act (P.L. 97-177) and the Prompt Payment Act Amendments of 1988 (P.L. 100-496) all Federal agencies are required to pay their bills on time, pay interest penalties when payments are made late, and to take discounts only when payments are made within the discount period. To assure compliance with the Act, vouchers and/or invoices shall be submitted on any acceptable invoice form which meets the criteria listed below. Examples of government vouchers that may be used are the Public Vouchers for Purchase and Services Other Than Personal, SF 1034, and Continuation Sheet, SF 1035. At a minimum, each invoice shall include:

1. The name and address of the business concern (and separate remittance address, if applicable).

2. Do NOT include Taxpayer Identification Number (TIN) on invoices sent via e-mail.

- 3. Invoice date.
- 4. Invoice number.

5. The contract or purchase order number (see block 2 of OF347 and block 4 of SF1449 on page 1 of this order), or other authorization for delivery of goods of services.

6. Description, price and quantity of goods or services actually delivered or rendered.

7. Shipping cost terms (if applicable).

8. Payment terms.

9. Other substantiating documentation or information as specified in the contract or purchase order.

10. Name, title, phone number and mailing address of responsible official to be notified in the event of a deficient invoice.

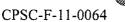

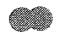

#### ORIGINAL VOUCHERS/INVOICES SHALL BE SENT TO:

**U.S. Mail** CPSC Accounts Payable Branch, AMZ-160 PO Box 25710 Oklahoma City, Ok. 73125

#### FEDEX

CPSC Accounts Payable Branch, AMZ-160 6500 MacArthur Blvd. Oklahoma City, Ok. 73169

OR

Via email to:

#### 9-AMC-AMZ-CPSC-Accounts-Payable@faa.gov

Invoices not submitted in accordance with the above stated minimum requirements will not be processed for payment. Deficient invoices will be returned to the vendor within seven days or sooner. Standard forms 1034 and 1035 will be furnished by CPSC upon request of the contractor.

Inquiries regarding payment should be directed to the Enterprise Service Center (EXC), Office of Financial Operations, Federal Aviation Administration (FAA) in Oklahoma City, 405-954-7467.

#### C. PAYMENT

Payment will be made as close as possible to, but not later than, the 30<sup>th</sup> day after receipt of a proper invoice as defined in "Billing Instructions," except as follows:

When a time discount is taken, payment will be made as close as possible to, but not later than, the discount date. Discounts will be taken whenever economically justified. Otherwise, late payments will include interest penalty payments. Inquiries regarding payment should be directed to Debbie Young at 405-954-7467 or at the U.S. Mail and Fedex addresses listed above:

Complaints related to the late payment of an invoice should be directed to Eldona Canterbury at the same the same address (above) or 405-954-5351.

Customer Service inquiries may be directed to Rachelle Coleman @ rcoleman@cpsc.gov

CPSC-F-11-0064

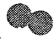

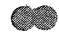

# **D.** INSPECTION & ACCEPTANCE PERIOD

Unless otherwise stated in the Statement of Work or Description, the Commission will ordinarily inspect all materials/services within seven (7) working days after the date of receipt. The CPSC representative responsible for inspecting the materials/services will transmit disapproval, if appropriate, to the contractor and the contract specialist listed below. If other inspection information is provided in the Statement of Work or Description, it is controlling.

# E. ALL OTHER INFORMATION RELATING TO THE PURCHASE ORDER

Contact: Contract Specialist - Greg Grayson at (301) 504-7725

## F. PROCESSING INSTRUCTIONS FOR REQUESTING OFFICES

The Purchase Order/Receiving Report (Optional Form 347 or Standard Form 1449) must be completed at the time the ordered goods or services are received. Upon receipt of the goods or services ordered, each item should be inspected, accepted (partial or final) or rejected. The Purchase Order/Receiving Report must be appropriately completed, signed and dated by the authorized receiving official. In addition, the acceptance block shall be completed (Blocks 32 a, b & c on the SF 1449 and column G and page 2 of the OF 347). The receiving report shall be retained by the requesting office for confirmation when certifying invoices.

#### G. PROPERTY/EQUIPMENT PURCHASES

In the case of Purchase Orders/Receiving Reports involving the purchase and receipt of property/equipment, a copy of the Purchase Order/Receiving Report must also be immediately forwarded directly to the Property Management Officer (Rey Garcia) in the Facilities Management Support Services Branch (Room 520). The transmittal of Purchase Orders/Receiving Reports to the property management officer is critical to the integrity and operation of CPSC's Property Management System. Receiving officials should also forward copies to their local property officer/property custodian consistent with local office procedures.